### , tushu007.com

# <<Pro/ENGINEER Wildfir>>

<<Pro/ENGINEER Wildfire 2.0

- 13 ISBN 9787115133854
- 10 ISBN 7115133859

出版时间:2005-5

页数:493

字数:775000

extended by PDF and the PDF

http://www.tushu007.com

### <<Pro/ENGINEER Wildfir>>

### Pro/ENGINEER Pro/ENGINEER

" Pro/ENGINEER Wildfire 2.0(The 2.0(State 2.0)

Pro/ENGINEER Wildfire 2.0 Pro/ENGINEER Wildfire 2.0

 $\kappa$ 

Pro/ENGINEER Wildfire 2.0

 $40$ 

(Pro/ENGINEER)

, tushu007.com

http://www.51pcbook.com

# <<Pro/ENGINEER Wildfir>>

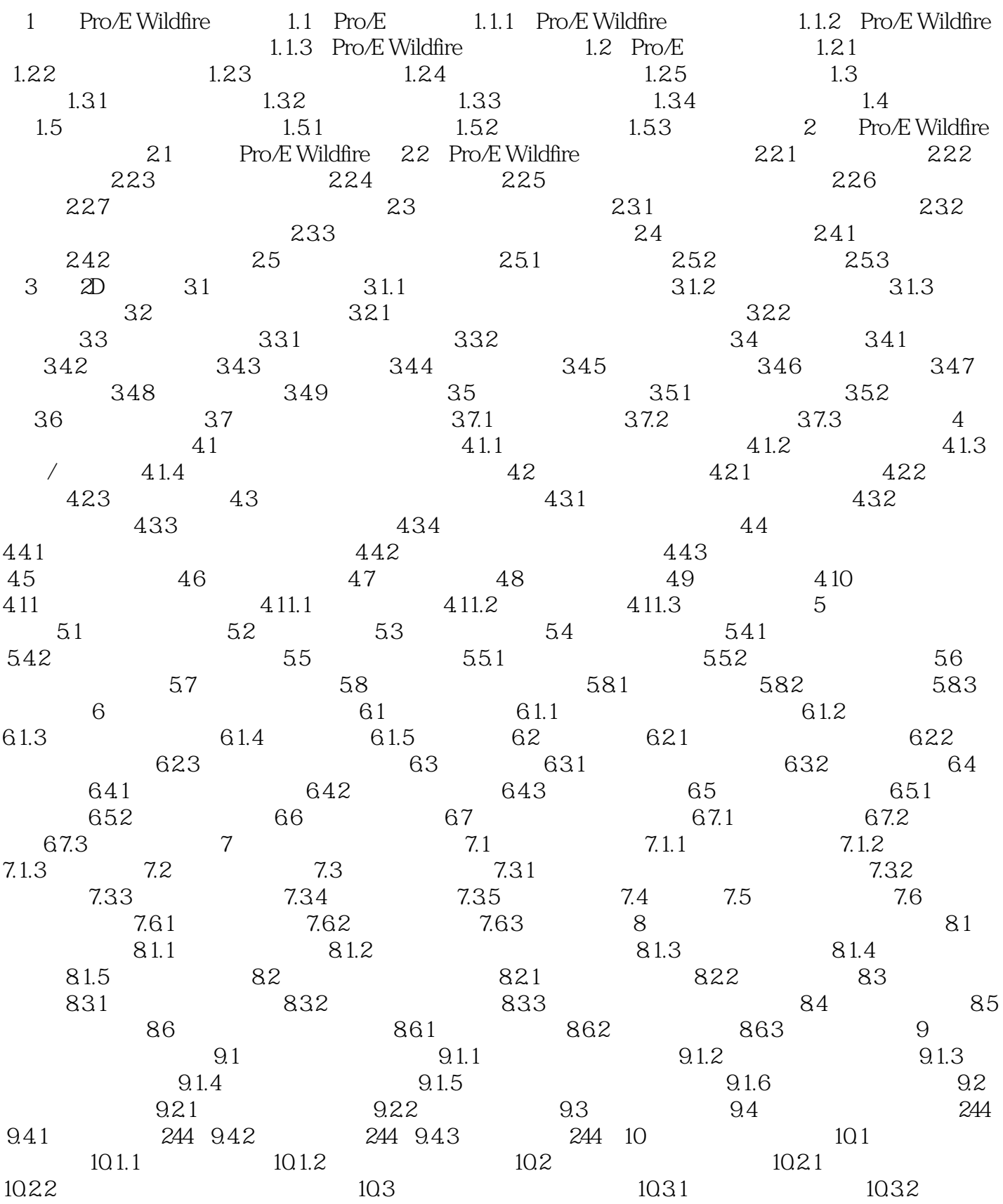

, tushu007.com

# <<Pro/ENGINEER Wildfir>>

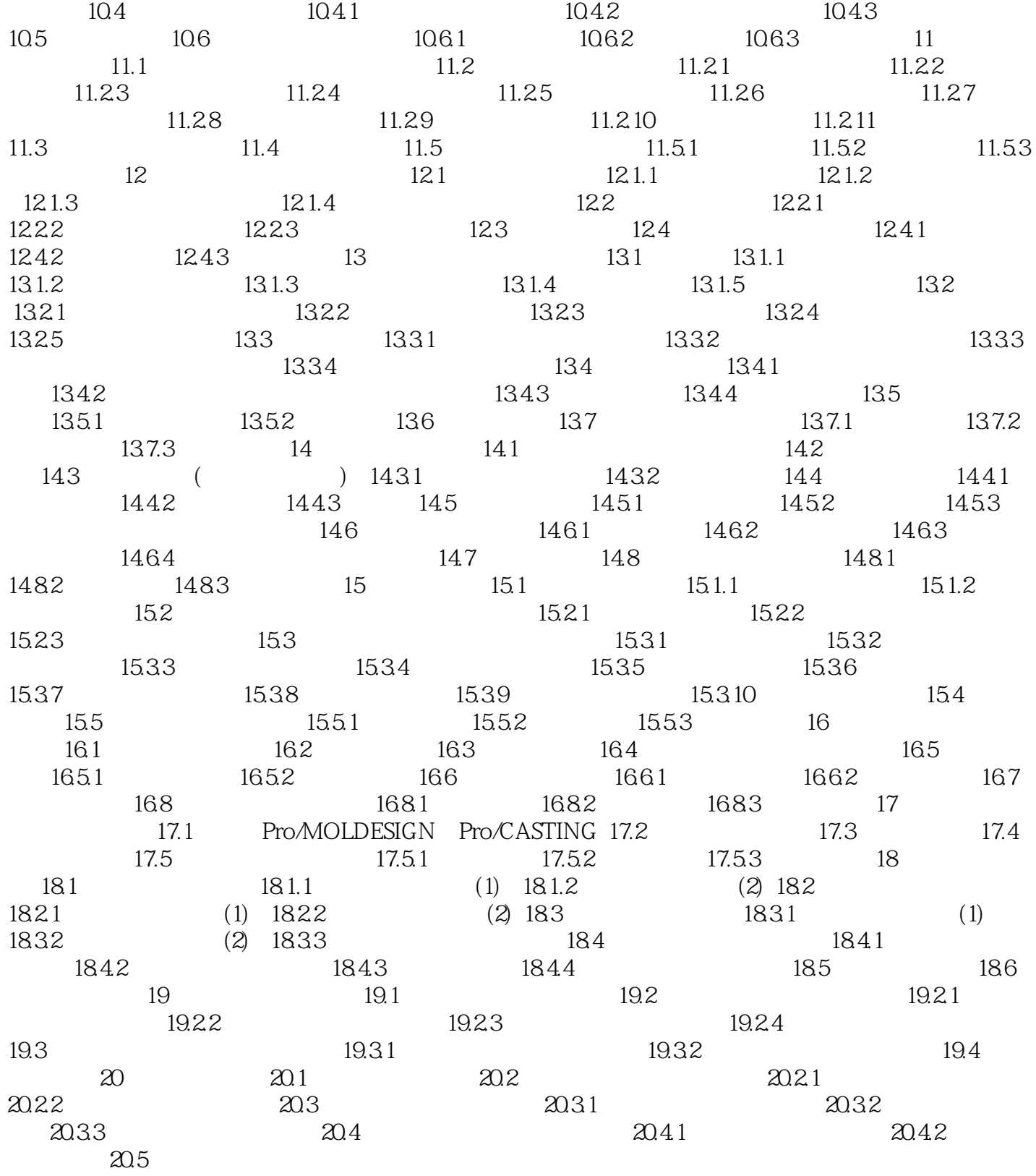

### , tushu007.com

# <<Pro/ENGINEER Wildfir>>

本站所提供下载的PDF图书仅提供预览和简介,请支持正版图书。

更多资源请访问:http://www.tushu007.com